## Virtual Reality and 3D viewer

Last Modified on 05/11/2019 1:36 pm CET

## Design Tool 3.0 supports Virtual Reality\* and 3D viewer by Visual Components Experience.

After you've designed your layout, you record and export an animation, just as you would record a simulation video. This creates a special (.vcax) file, which you can then experience with a 3rd party mobile and VR applications.

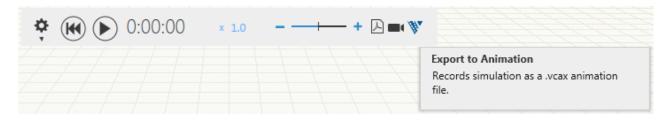

\*Virtual Reality (VR) require HTC Vive, Steam and SteamVR account. For more information about system requirements, installation instructions and how-to guide please read the <u>Design Tool - VR</u> guide.pdf.

(https://dyzz9obi78pm5.cloudfront.net/app/image/id/5a0995dcec161ce96e7bf94c/n/design-tool---vrguide.pdf)

Latest version of Visual Components Experience can be <u>downloaded from here</u>. (http://www.visualcomponents.com/products/downloads/)

The Visual Components Experience mobile application works on both iOS and Android devices, and is available for free in the App Store (https://itunes.apple.com/us/app/visual-components-experience/id1224128351?mt=8) and Google Play. (https://play.google.com/store/apps/details? id=com.visualcomponents.vrviewer)